# FIVE – Flexible Immersive Virtual<br>
A New Framework for Designing En<br>
Brett Schumacher, Malik Khadar, Evan Sum<br>
University of Minnesota, Department of Control<br>
New Group (Minister of Actual Spaces, in our<br>
New Group (Minist EIVE - Flexible Immersive Version of the Constrained for the case of the constrained for the constrained for the constrained for the constrained for the constrained for the constrained for the constrained for the constrain FIVE – Flexible Immersive Virtu<br>
A New Framework for Designing E<br>
Brett Schumacher, Malik Khadar, Evan St<br>
University of Minnesota, Department of C<br>
Introduction<br>
Experiences in the second of the Hierarchy.<br>
The Hierarchy. FIVE - Flexible Immersive Virtual<br>
A New Framework for Designing En<br>
Brett Schumacher, Malik Khadar, Evan Suma<br>
University of Minnesota, Department of Com<br>
Nativation<br>
Nativation<br>
Nativation<br>
Nativation<br>
Nativation<br>
Nativa EIVE - Flexible Immersive Virtual<br>
A New Framework for Designing En<br>
Brett Schumacher, Malik Khadar, Evan Suma<br>
University of Minnesota, Department of Com<br>
Introduction<br>
Next prior and the creater<br>
Method and the prior pri a user's physical space to increase immersion by FIVE - Flexible Immersive Vi<br>
Brett Schumacher, Malik Khadar, Eve<br>
University of Minnesota, Department<br>
Introduction<br>
Next Schumacher, Malik Khadar, Eve<br>
University of Minnesota, Department<br>
Metrician Procedures the entrop FIVE - Flexible Immersive Virtual Environments A New Framework for Designing Environments for VR PHYE - Flexible Immersive Virtual<br>
A New Framework for Designing Env<br>
Brett Schumacher, Malik Khadar, Evan Sunna<br>
University of Minnesota, Department of Computer<br>
Method Computer<br>
Method Computer<br>
Method Computer<br>
Method C FIVE - Flexible Immersive Virtu<br>
A New Framework for Designing E<br>
Brett Schumacher, Malik Khadar, Evan Su<br>
University of Minnesota, Department of Controllection<br>
The Hierarchy:<br>
The Hierarchy:<br>
The Hierarchy:<br>
The Hierarch FIVE - Flexible Immersive Virtua<br>
A New Framework for Designing Er<br>
Brett Schumacher, Malik Khadar, Evan Sun<br>
University of Minnesota, Department of Cor<br>
Methodicin<br>
Methodicin<br>
Methodicin<br>
Methodicin<br>
Methodicin<br>
Methodic FIVE - Flexible Immersive Virtua<br>
A New Framework for Designing Er<br>
Brett Schumacher, Malik Khadar, Evan Sum<br>
University of Minnesota, Department of Cor<br>
Mativation<br>
Mativation<br>
Mativation PIVE - FLEXIDLE IMMERISIVE VITUAL<br>
A New Framework for Designing En<br>
Brett Schumacher, Malik Khadar, Evan Sur<br>
University of Minnesota, Department of Co<br>
Herbertadien<br>
The Hierarchy<br>
The Hierarchy<br>
The Hierarchy<br>
The Hiera A New Framework for Designing Er<br>
Brett Schumacher, Malik Khadar, Evan Sur<br>
University of Minnesota, Department of Cor<br>
Interduction<br>
Meticality<br>
Metical world are subtly alternation<br>
The Behaviors the metric of the metric of the second to the contract of the second to the contract of the second to the contract of the second to the contract of the second to the contract of the second to the contract of the second to The Herarchy:<br>
The Herarchy:<br>
The Herarchy:<br>
The Herarchy:<br>
The Herarchy:<br>
The Herarchy:<br>
The Herarchy:<br>
The Herarchy:<br>
The Herarchy:<br>
The Herarchy:<br>
The Herarchy: FIVE - Flexible Immersive Virtual Environments<br>
lew Framework for Designing Environments for VR<br>
Brett Schumacher, Malik Khadar, Evan Suma Rosenberg<br>
University of Minnesota, Department of Computer Science<br>
The Hierarchy:<br> FIVE - Flexible Immersive Virtual Environments<br>
lew Framework for Designing Environments for VR<br>
Brett Schumacher, Malik Khadar, Evan Suma Rosenberg<br>
University of Minnesota, Department of Computer Science<br>
The Hierarchy: FIVE - Flexible Immersive Virtual Environments<br>
ew Framework for Designing Environments for VR<br>
Brett Schumacher, Malik Khadar, Evan Suma Rosenberg<br>
University of Minnesota, Department of Computer Science<br>
The Hierarchy:<br> FIVE - Flexible Immersive Virtual Environments<br>
lew Framework for Designing Environments for VR<br>
Brett Schumacher, Malik Khadar, Evan Suma Rosenberg<br>
University of Minnesota, Department of Computer Science<br>
Imperimetation<br> FIVE - Flexible Immersive Virtual Environment<br>
lew Framework for Designing Environment<br>
University of Minnesota, Department of Computer Sci<br>
University of Minnesota, Department of Computer Sci<br>
The Hierarchy:<br>
The Hierarch Exibe Immersive Virtual Environments<br>
ework for Designing Environments for VR<br>
ett Schumacher, Malik Khadar, Evan Suma Rosenberg<br>
versity of Minnesota, Department of Computer Science<br>
Results<br>
Aliter Work<br>
The Latitude Wor exible Immersive Virtual Environments<br>
ework for Designing Environments for VR<br>
ett Schumacher, Malik Khadar, Evan Suma Rosenberg<br>
versity of Minnesota, Department of Computer Science<br>
Results<br>
Property of Minnesota, Depar exible Immersive Virtual Environments<br>
ework for Designing Environments for VR<br>
ett Schumacher, Malik Khadar, Evan Suma Rosenberg<br>
versity of Minnesota, Department of Computer Science<br>
Results<br>
Property of Minnesota, Depar exible Immersive Virtual Environments<br>
ework for Designing Environments for VR<br>
ett Schumacher, Malik Khadar, Evan Suma Rosenberg<br>
versity of Minnesota, Department of Computer Science<br>
Future Work<br>
Paradities<br>
Paradities<br> exible Immersive Virtual Environments<br>
ework for Designing Environments for VR<br>
ett Schumacher, Malik Khadar, Evan Suma Rosenberg<br>
versity of Minnesota, Department of Computer Science<br>
Products<br>
Products<br>
Products<br>
Product exible Immersive Virtual Environments<br>ework for Designing Environments for VR<br>ett Schumacher, Malik Khadar, Evan Suma Rosenberg<br>versity of Minnesota, Department of Computer Science<br>exists of Minnesota, Department of Comput exible Immersive Virtual Environments<br>
ework for Designing Environments for VR<br>
ett Schumacher, Malik Khadar, Evan Suma Rosenberg<br>
versity of Minnesota, Department of Computer Science<br>
Property of Minnesota, Department of exible Immersive Virtual Environments<br>ework for Designing Environments for VR<br>et Schumacher, Malik Khadar, Evan Suma Rosenberg<br>versity of Minnesota, Department of Computer Science<br>examples and the second constrained and th exible Immersive Virtual Environments<br>
ework for Designing Environments for VR<br>
ett Schumacher, Malik Khadar, Evan Suma Rosenberg<br>
versity of Minnesota, Department of Computer Science<br>
Pesults<br>
Pesults<br>
Pesults<br>
Pesults<br>
P exince infinersive Virtual Environments<br>et Schumacher, Malik Khadar, Evan Suma Rosenberg<br>versity of Minnesota, Department of Computer Science<br>existy of Minnesota, Department of Computer Science<br>and the top of the top of th ework for Designing Environments for VR<br>
ett Schumacher, Malik Khadar, Evan Suma Rosenberg<br>
Mesute<br>
Pesute<br>
Pesute<br>
Pesute<br>
Pesute<br>
Pesute<br>
Pesute<br>
Pesute<br>
Pesute<br>
Pesute<br>
Pesute<br>
Pesute<br>
Pesute<br>
Pesute<br>
Pesute<br>
Pesute<br>
Pe

Brett Schumacher, Malik Khadar, Evan Suma Rosenberg University of Minnesota, Department of Computer Science

Results

# **Introduction**

## **Motivation**

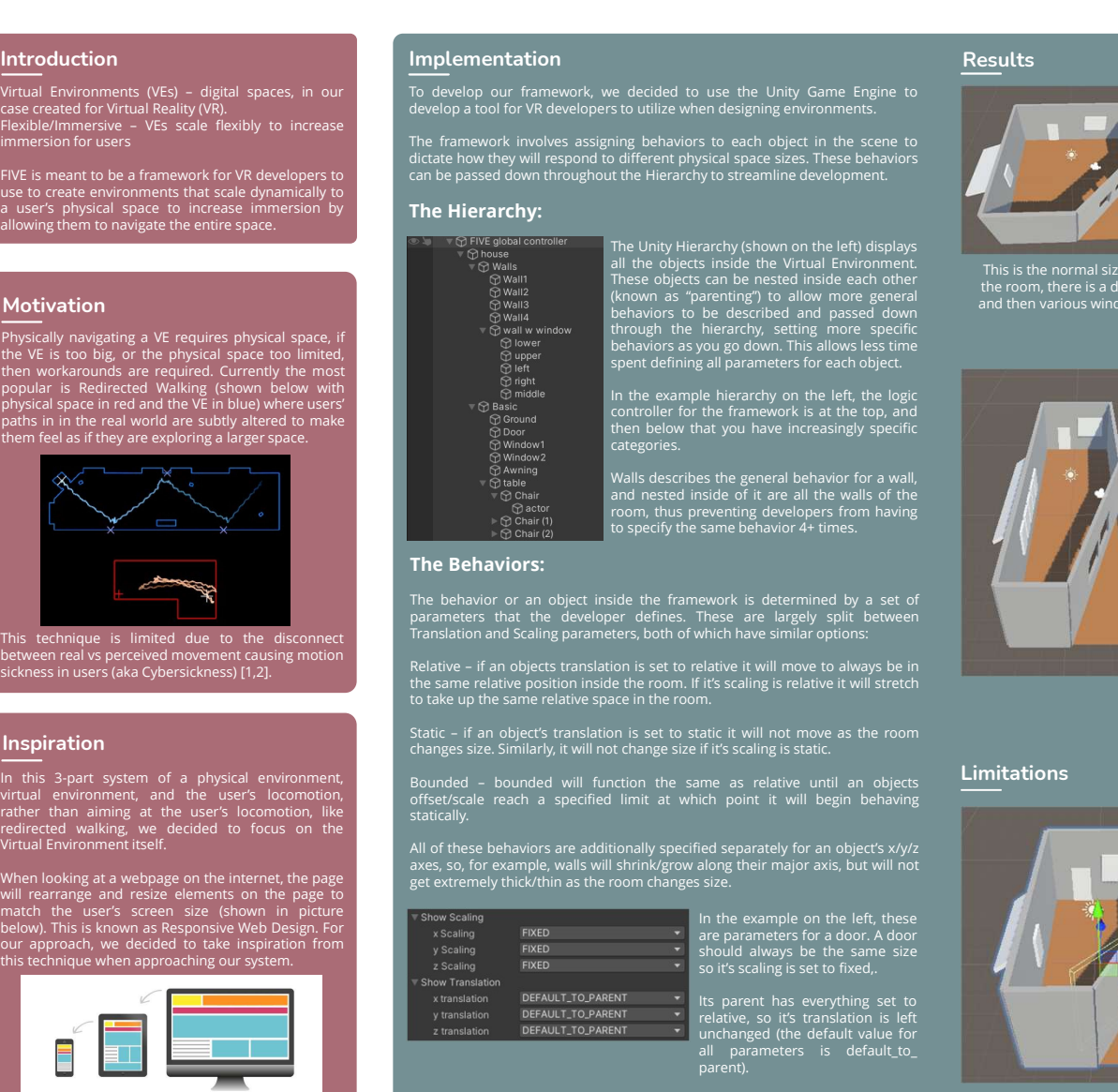

# Inspiration

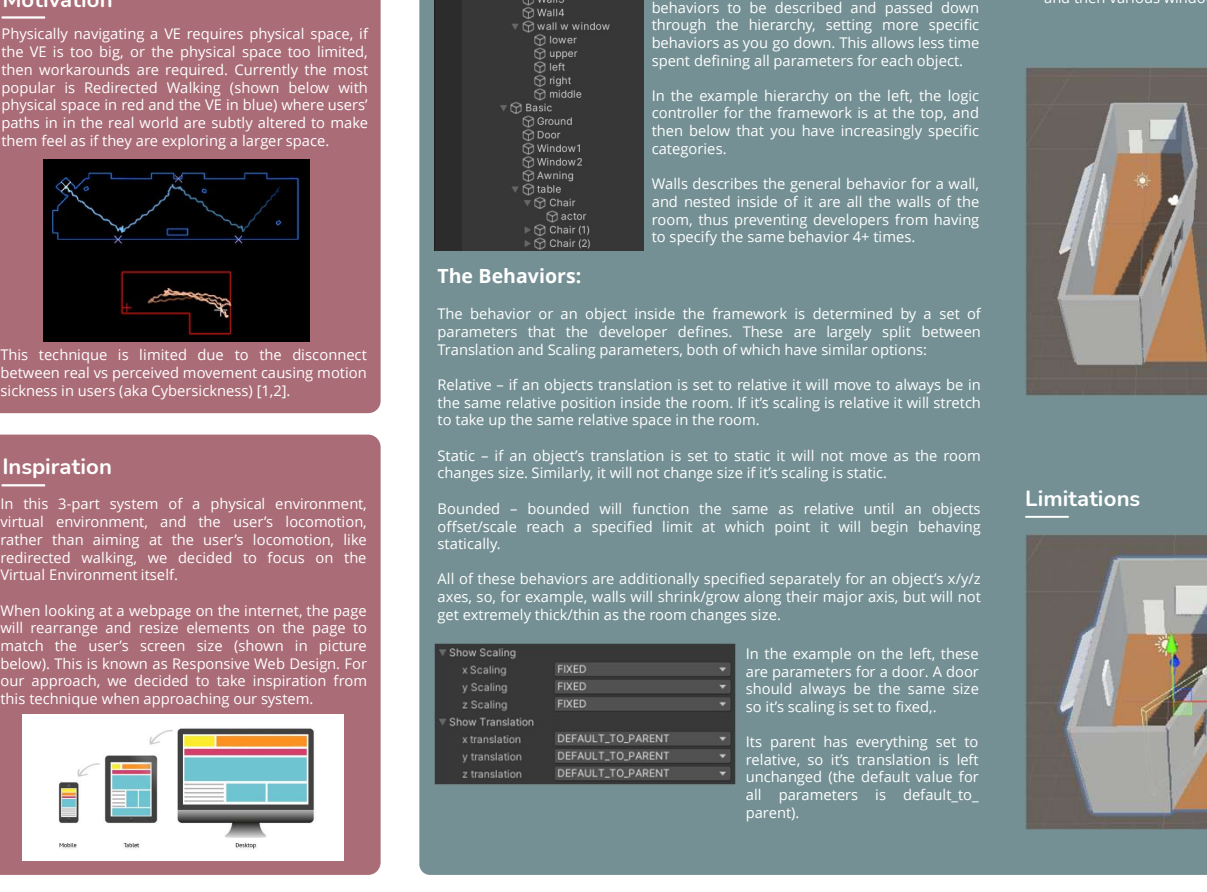

# **Implementation**

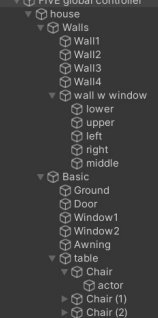

In the example hierarchy on the left, the logic<br>controller for the framework is at the top, and<br>then below that you have increasingly specific<br>categories.

offset/scale reach a specified limit at which point it will begin behaving<br>statically.

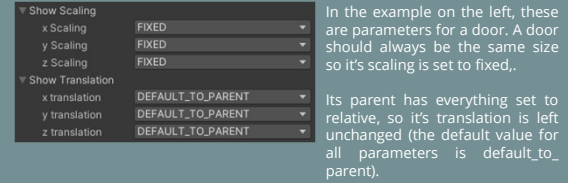

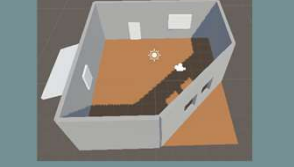

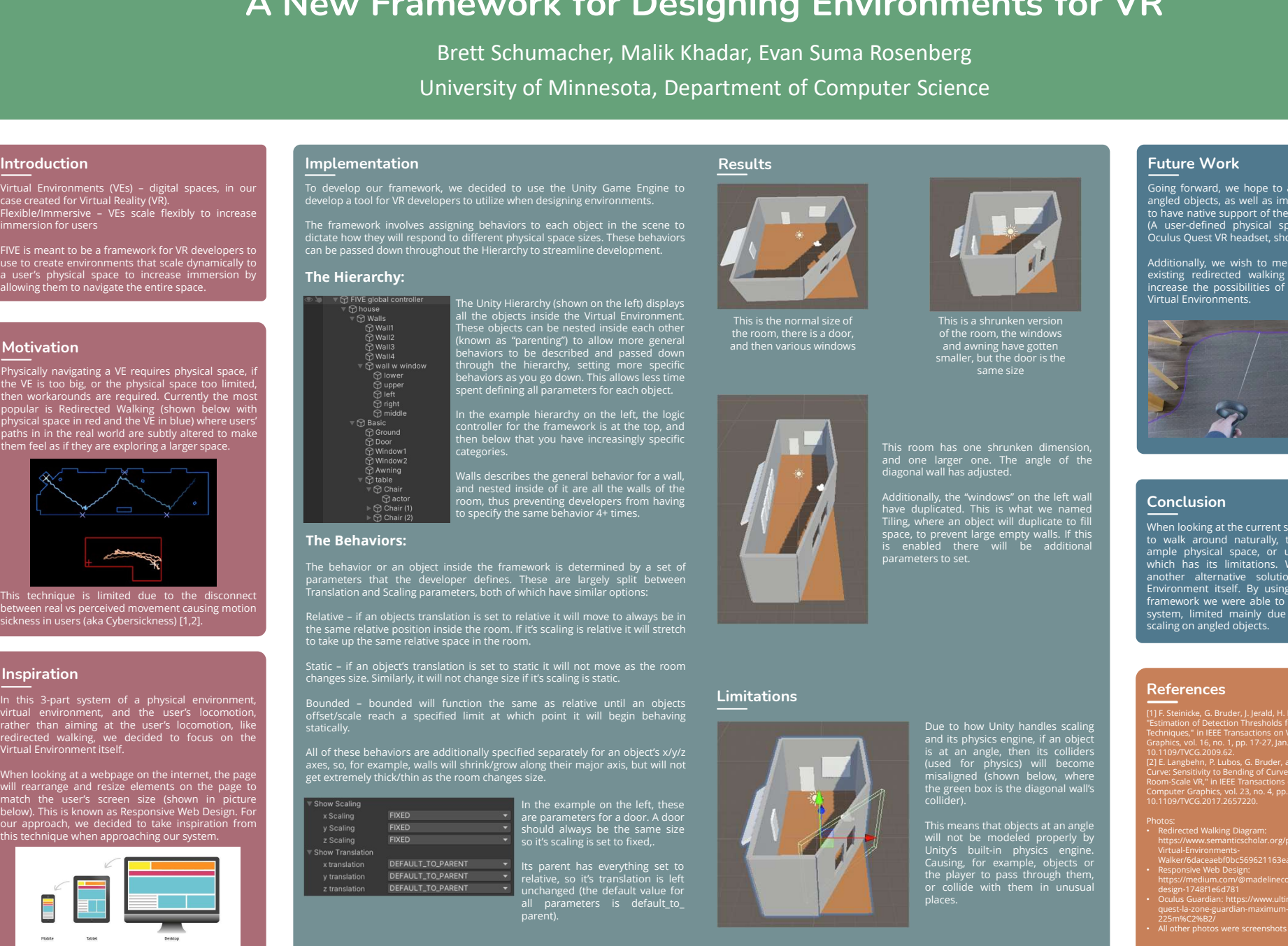

# **Limitations**

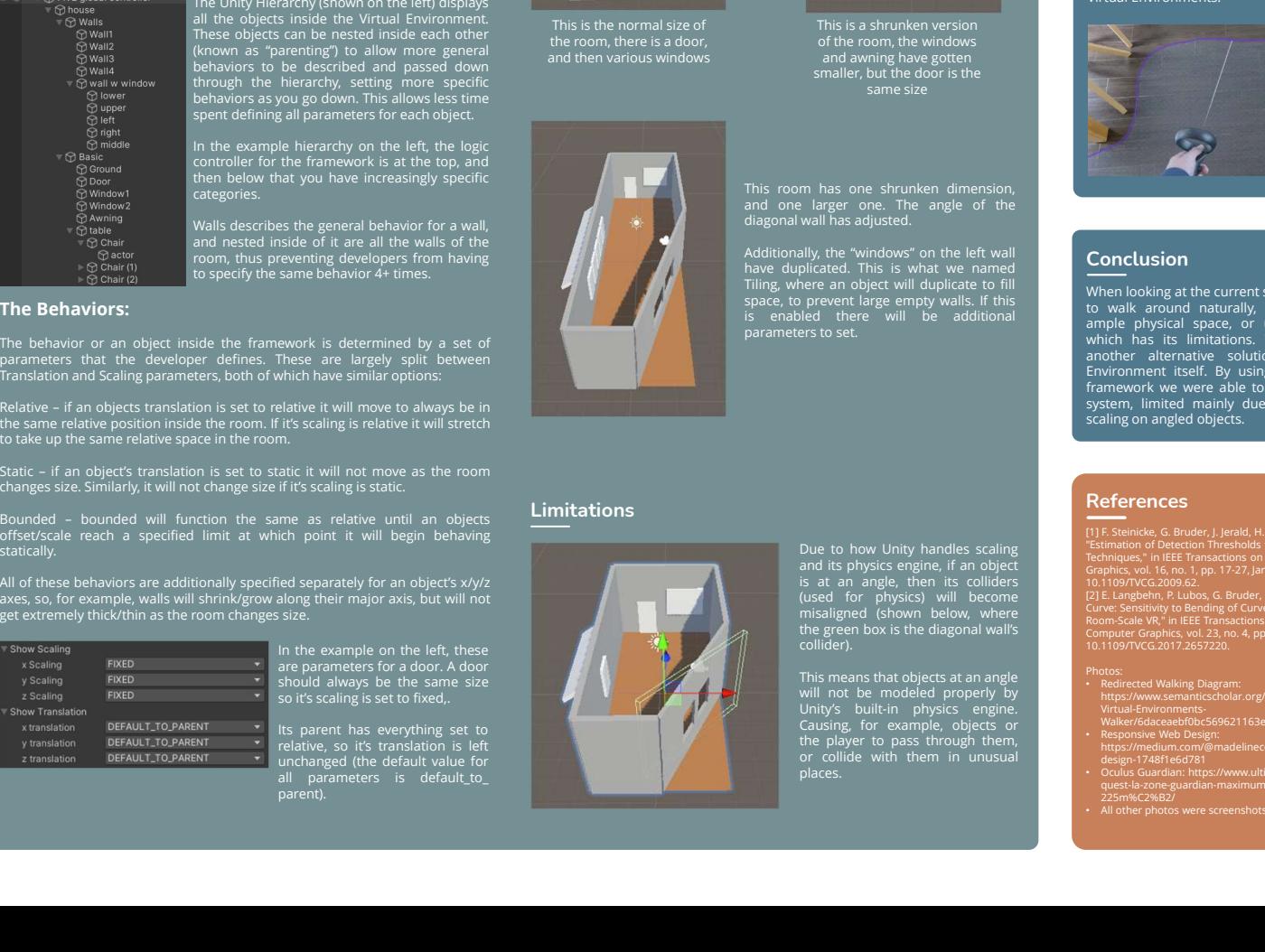

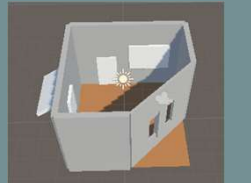

# Future Work

**Future Work**<br>
Going forward, we hope to address the issues with<br>
angled objects, as well as implement the framework<br>
to have native support of the Oculus Quest Guardian<br>
(A user-defined physical space boundary for the<br>
Cu **Future Work**<br> **Going forward, we hope to address the issues with**<br>
angled objects, as well as implement the framework<br>
to have native support of the Oculus Quest Guardian<br>
(A user-defined physical space boundary for the<br> Future Work<br>
Going forward, we hope to address the issues with<br>
Going forward, we hope to address the issues with<br>
to have native support of the Oculus Quest Guardian<br>
(A user-defined physical space boundary for the<br>
Cocul Future Work<br>
Going forward, we hope to address the issues with<br>
Going forward, we hope to address the issues with<br>
to have native support of the Oculos Quest Guardian<br>
(A user-defined physical space boundary for the<br>
Oculu

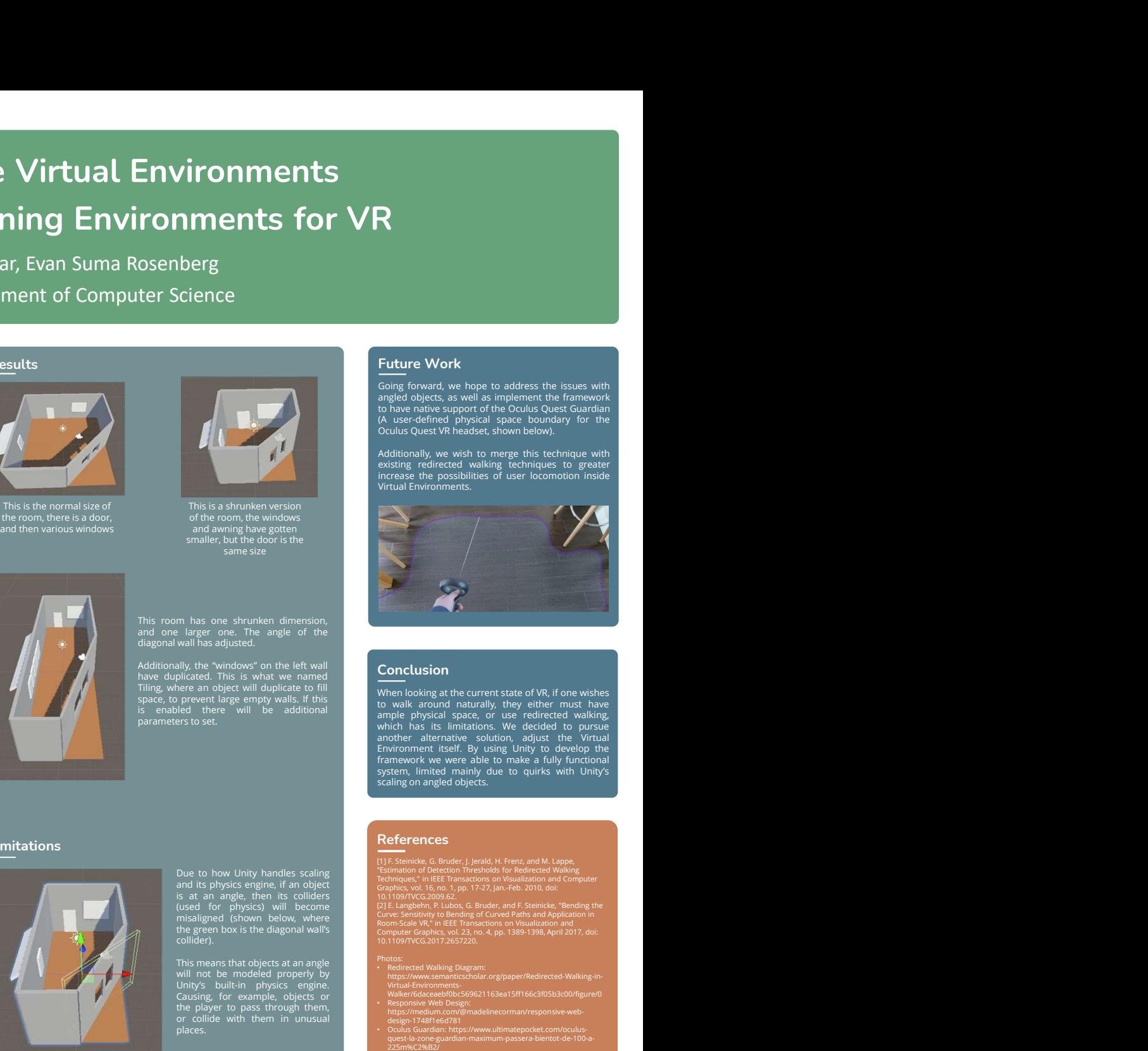

# Conclusion

# References

(1] F. Steinicke, G. Bruder, J. Jerald, H. Frenz, and M. Lappe,<br>"Estimation of Detection Thresholds for Redirected Walking<br>Techniques," in IEEE Transactions on Visualization and Computer<br>Graphics, vol. 16, no. 1, pp. 17-27 [2] E. Langbehn, P. Lubos, G. Bruder, and F. Steinicke, "Bending the<br>Curve: Sensitivity to Bending of Curved Paths and Application in<br>Room-Scale VR," in IEEE Transactions on Visualization and<br>Computer Graphics, vol. 23, no

Photos:<br>• Redirected Walking Diagram:<br>https://www.semanticscholar.org/paper/Redirected-Walking-in-<br>Virtual-Environments-Walker/6daceaebf0bc569621163ea15ff166c3f05b3c00/figure/0 • Responsive Web Design: https://medium.com/@madelinecorman/responsive-web design-1748f1e6d781 • Oculus Guardian: https://www.ultimatepocket.com/oculus quest-la-zone-guardian-maximum-passera-bientot-de-100-a- 225m%C2%B2/ smaller, but the door is the extreme that is not all the same size.<br>
We same size is not at the wall the same size of the same size of the same size of the same size of the same size of the same size of the same size of t same size<br>
m has one shrunken dimension,<br>
large me. The angle of the<br>
sign the visitolation of the literation of the small space of the small<br>
space of the literation of the small space of the control of the matching<br>
pre m has one shrunken dimension,<br>
larger one. The angle of the<br>
wall has adjusted.<br>
in the valid of the stress of the stress of the stress of the stress of the stress of the<br>
physics engine physics are the control of the str m has one shruntlen dimension,<br>
wall has does not the left wall<br>
and the value of the state of the state of the state of the state of the state of the state of the state of the<br>
ally its "windows" on the left wall<br>
preven The same of the pass through the state of the collider of the places of the places of the places of the places through the minimization of the collider to the collider of the collider of the collider of the collider of th

# be to low of my intensi scump<br>and its physics engine, if an object<br>is at an angle, then its colliders<br>(used for physics) will become<br>misaligned (shown below, where<br>the green box is the diagonal wall's<br>collider).